## **SPHERO Základní ovládání**

Robotická koule Sphero je vybavena dvěma motory. Jejich ovládání je ve většině bloků společné, je však k dispozici i příkaz pomocí kterého můžete ovládat každý motor nezávisle.

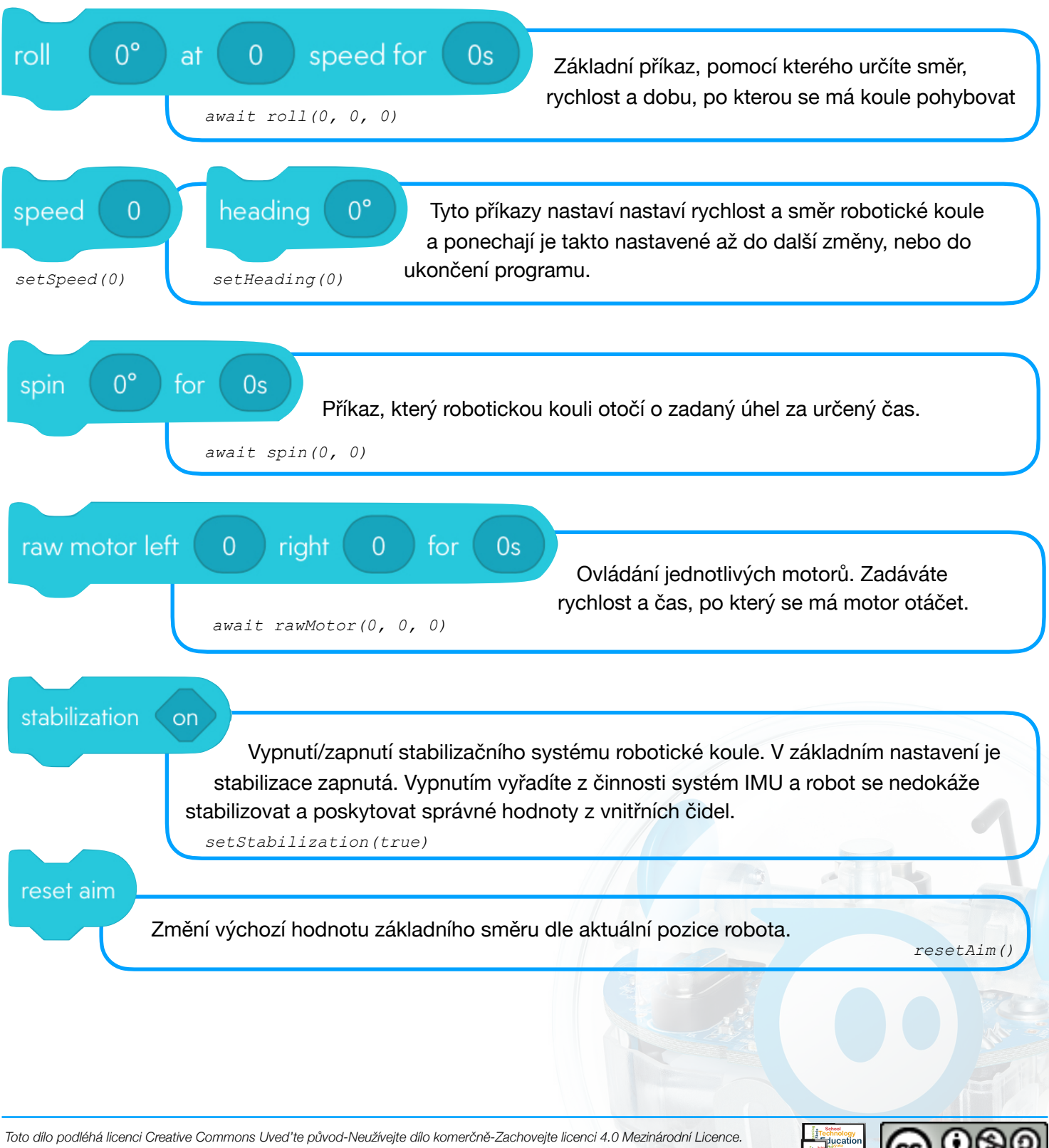

*Libor Klubal // www.ipadvetride.cz // @Libor\_Klubal*